## macOS Sonoma – Raccourcis Clavier

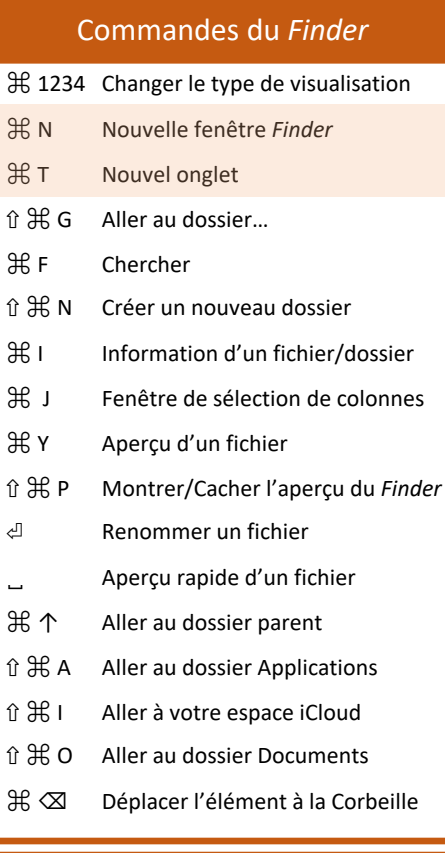

## Commandes d'application

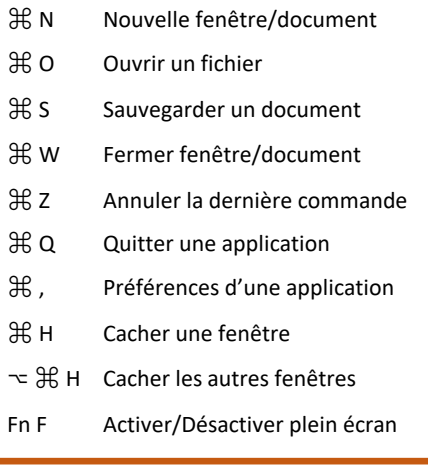

## *Mission Control*

- ⌃↑ Vue du *Mission Control*
- ⌃↓ Afficher uniquement l'app. active
- → Aller à la prochaine app. active
- ⌘ F11 Afficher le bureau
- ⌃←→ Naviguer entre les espaces bureau

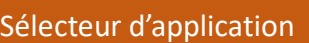

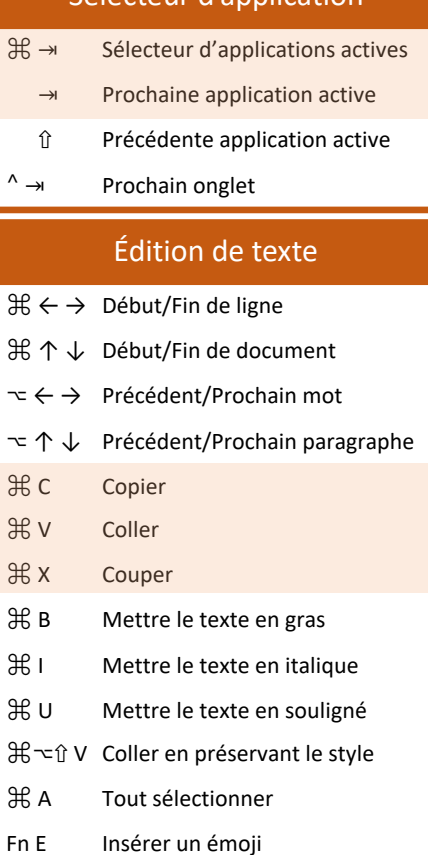

[Maintenir une lettre affiche les accents]

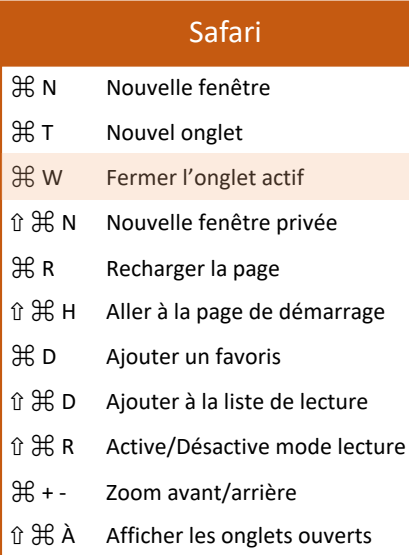

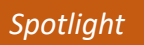

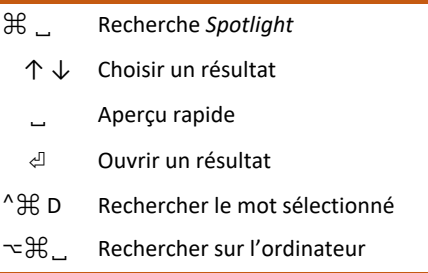

## Capture d'écran

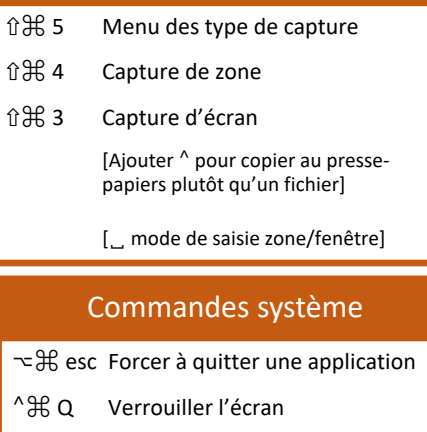

⇧ ⌘ Q Déconnexion de l'utilisateur

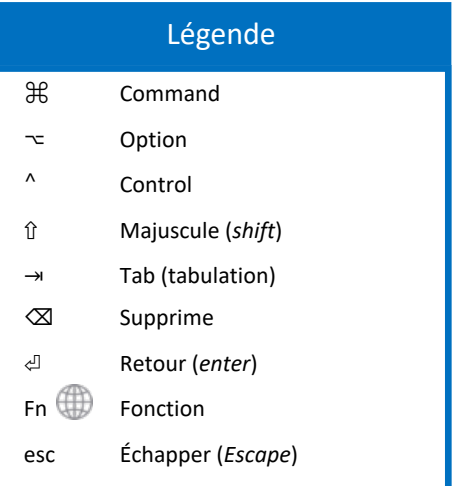